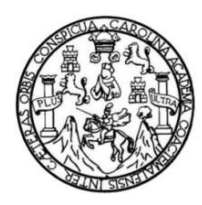

Universidad de San Carlos de Guatemala Facultad de Ingeniería Escuela de Ingeniería de Ciencias y Sistemas

### **PLATAFORMA DE PUBLICACIÓN DE OBJETOS AJENOS EXTRAVIADOS PARA LA MEDICACION ENTRE EL DUEÑO Y EL PUBLICADOR, WHITEHOLE**

**Abel Rodrigo Gutiérrez de León Jeremías Alberto Ortega Fonseca** Asesorado por el Ing. Herman Veliz

Guatemala, marzo de 2021

UNIVERSIDAD DE SAN CARLOS DE GUATEMALA

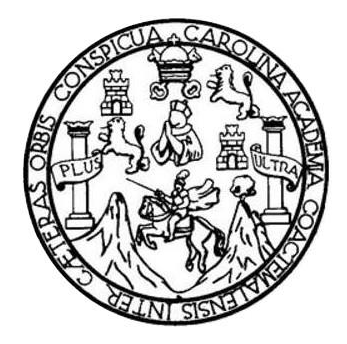

FACULTAD DE INGENIERÍA

# **PLATAFORMA DE PUBLICACIÓN DE OBJETOS AJENOS EXTRAVIADOS PARA LA MEDIACIÓN ENTRE EL DUEÑO Y EL PUBLICADOR, WHITEHOLE**

TRABAJO DE GRADUACIÓN

PRESENTADO A LA JUNTA DIRECTIVA DE LA FACULTAD DE INGENIERÍA POR

**ABEL RODRIGO GUTIÉRREZ DE LEÓN JEREMIAS ALBERTO ORTEGA FONSECA** ASESORADO POR EL ING. HERMAN VELIZ

AL CONFERÍRSELE EL TÍTULO DE

**INGENIERO EN CIENCIAS Y SISTEMAS**

GUATEMALA, MARZO DE 2021

# UNIVERSIDAD DE SAN CARLOS DE GUATEMALA FACULTAD DE INGENIERÍA

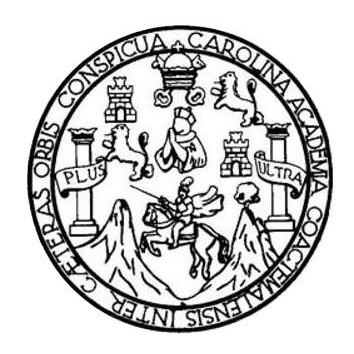

### **NÓMINA DE JUNTA DIRECTIVA**

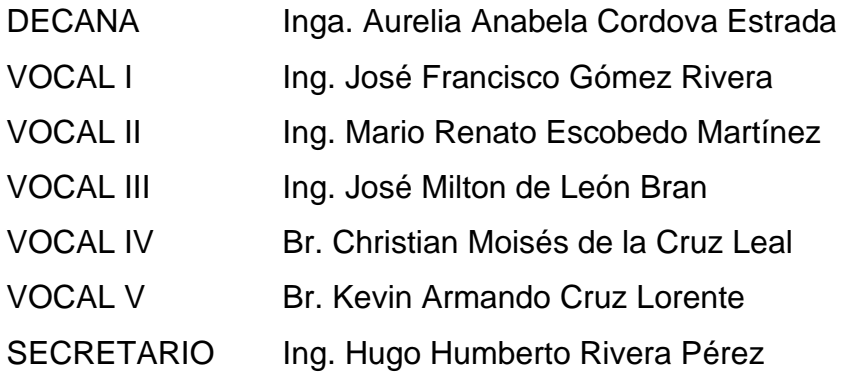

### **TRIBUNAL QUE PRACTICÓ EL EXAMEN GENERAL PRIVADO**

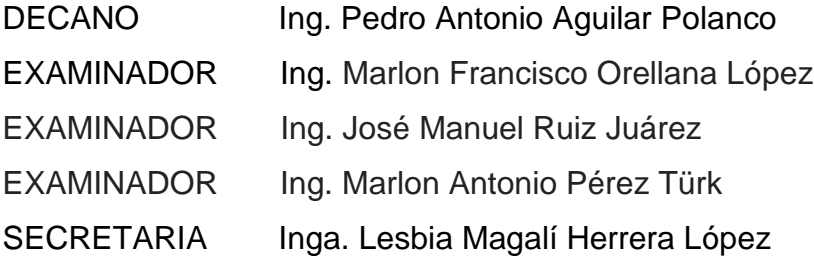

### **HONORABLE TRIBUNAL EXAMINADOR**

En cumplimiento con los preceptos que establece la ley de la Universidad de San Carlos de Guatemala, presento a su consideración mi trabajo de graduación titulado:

# **PLATAFORMA DE PUBLICACIÓN DE OBJETOS AJENOS EXTRAVIADOS PARA LA MEDIACIÓN ENTRE EL DUEÑO Y EL PUBLICADOR, WHITEHOLE**

Tema que me fuera asignado por la Dirección de la Escuela de Ingeniería en Ciencias y Sistemas, con fecha 27 de febrero de 2016.

**Abel Rodrigo Gutiérrez de León Jeremias Alberto Ortega Fonseca**

### **ACTO QUE DEDICO A**

**Dios Mis padres Mis tíos y primos A mis abuelas A mis hermanos** Por darme el apoyo espiritual y el coraje para afrontar todos los retos que se me han presentado. Abel Marino Gutiérrez Castellanos y Lilian Marleni de León Hernandez. Por ser mí apoyo principal en mi vida y la base de esta. Por el apoyo incondicional y por darme la motivación para seguir adelante. Ana Amarilis Hernández Ochoa y María Esperanza Castellanos Ramírez. Por el apoyo y el cuidado que me ha dado en todos los años de mi vida. Javier Alejandro Gutiérrez de León y Daniel Aroldo Gutiérrez de León. Por ser fuente inspiradora para lograr mis objetivos.

Abel Rodrigo Gutiérrez de León

### **AGRADECIMIENTOS A**

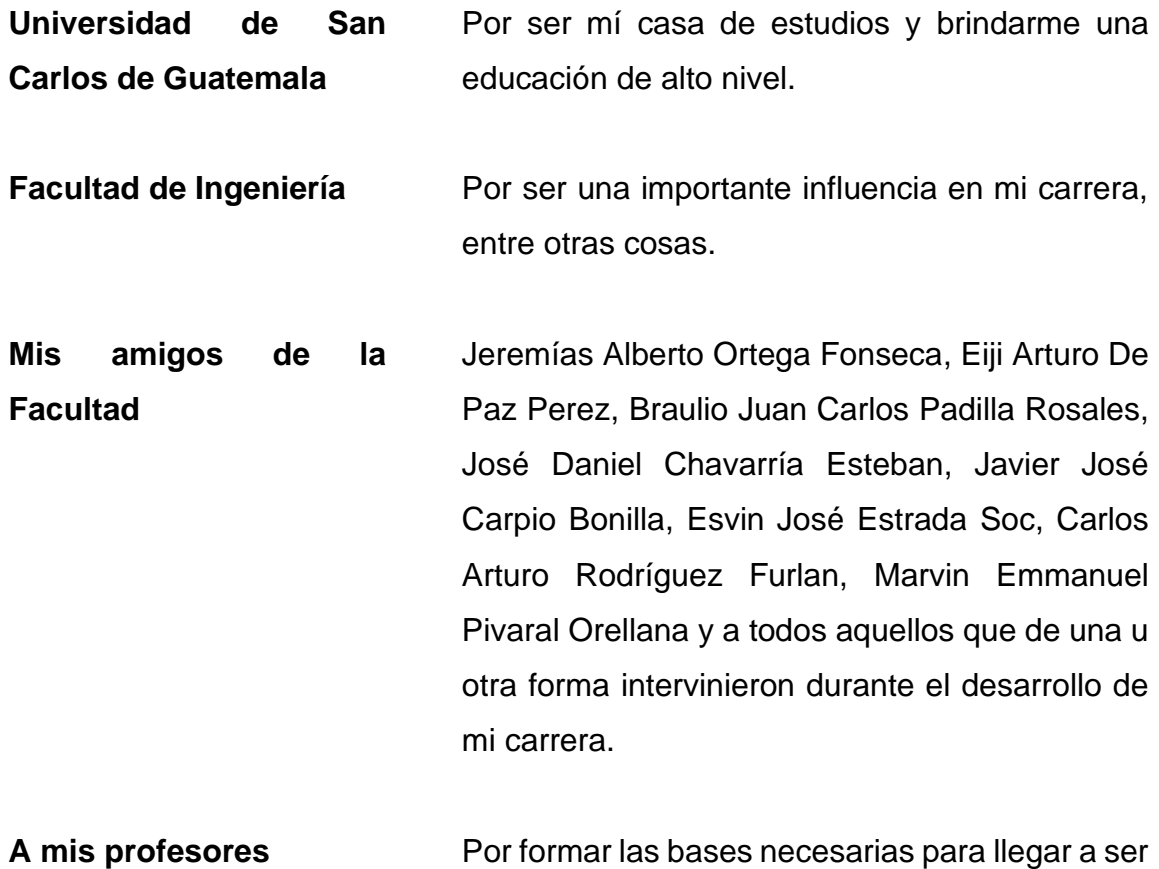

un profesional de éxito.

Abel Rodrigo Gutiérrez de León

### **ACTO QUE DEDICO A**

**Mis padres** Jeremías Natanaél Ortega Paródi y María Teresa Fonseca Santa María. Por apoyarme durante el transcurso de mi carrera.

Jeremias Alberto Ortega Fonseca

# **ACTO QUE DEDICO A**

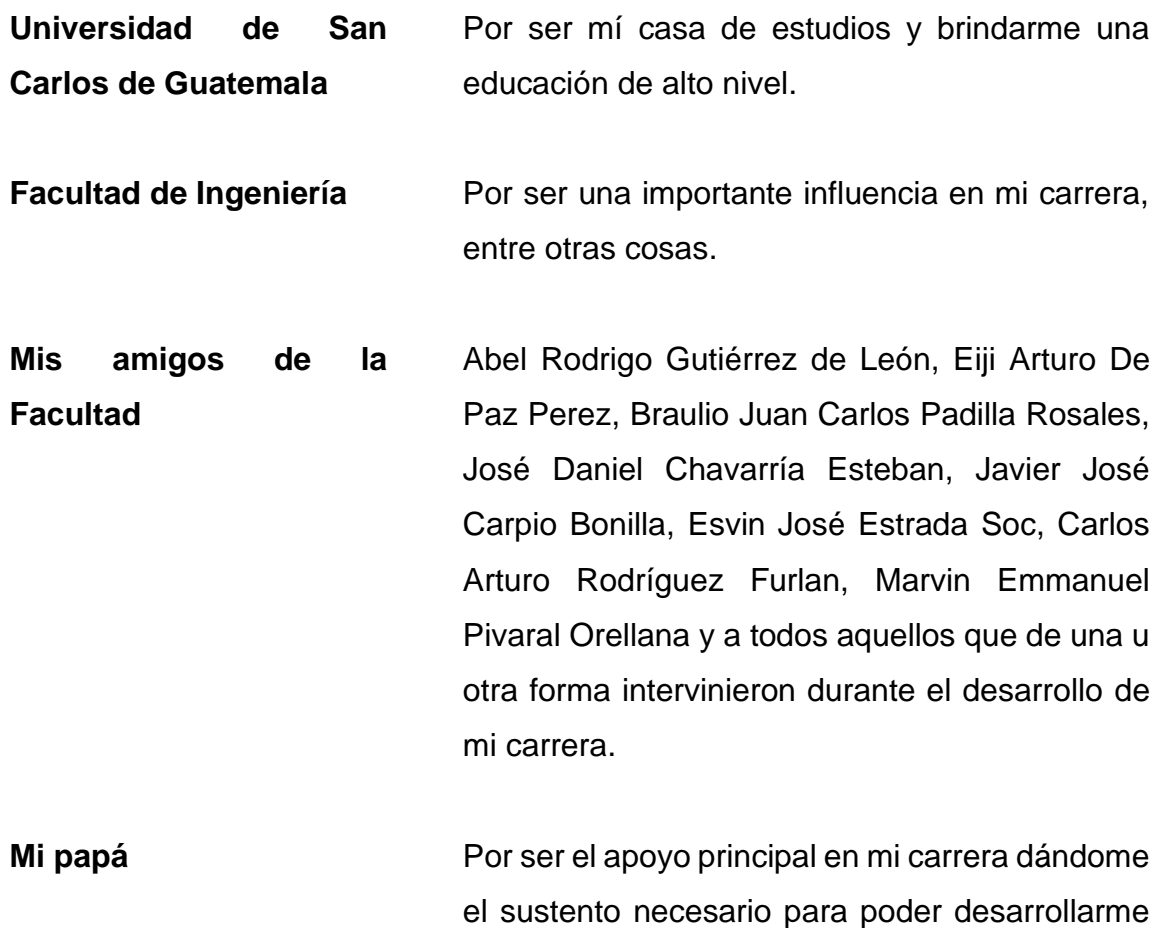

académicamente.

Jeremias Alberto Ortega Fonseca

# ÍNDICE GENERAL

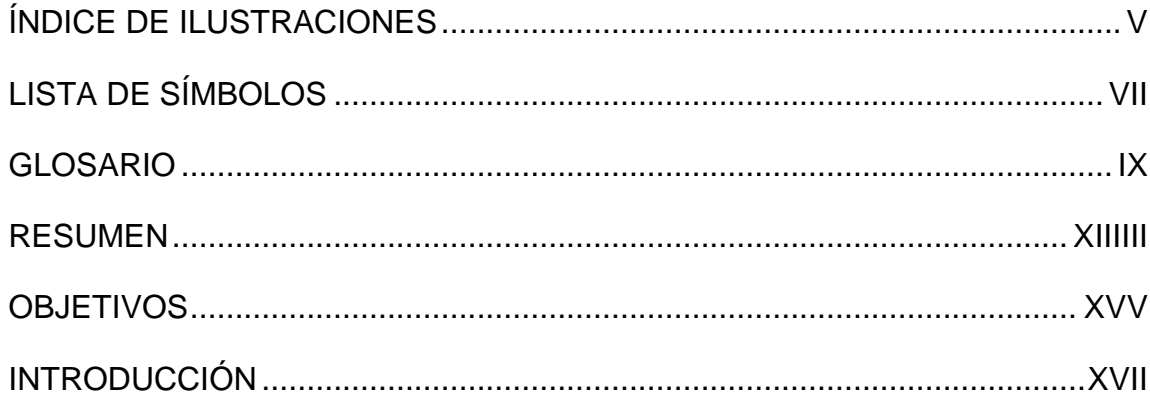

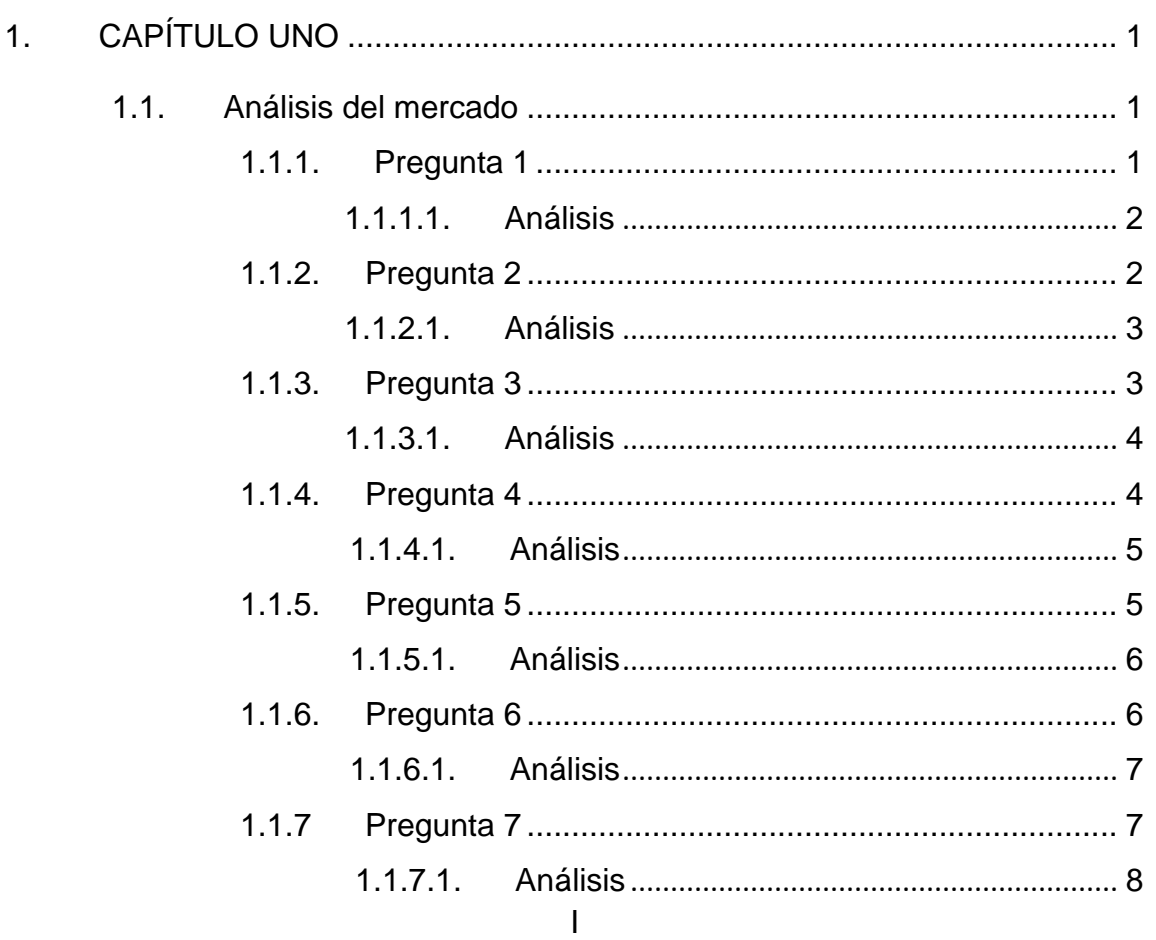

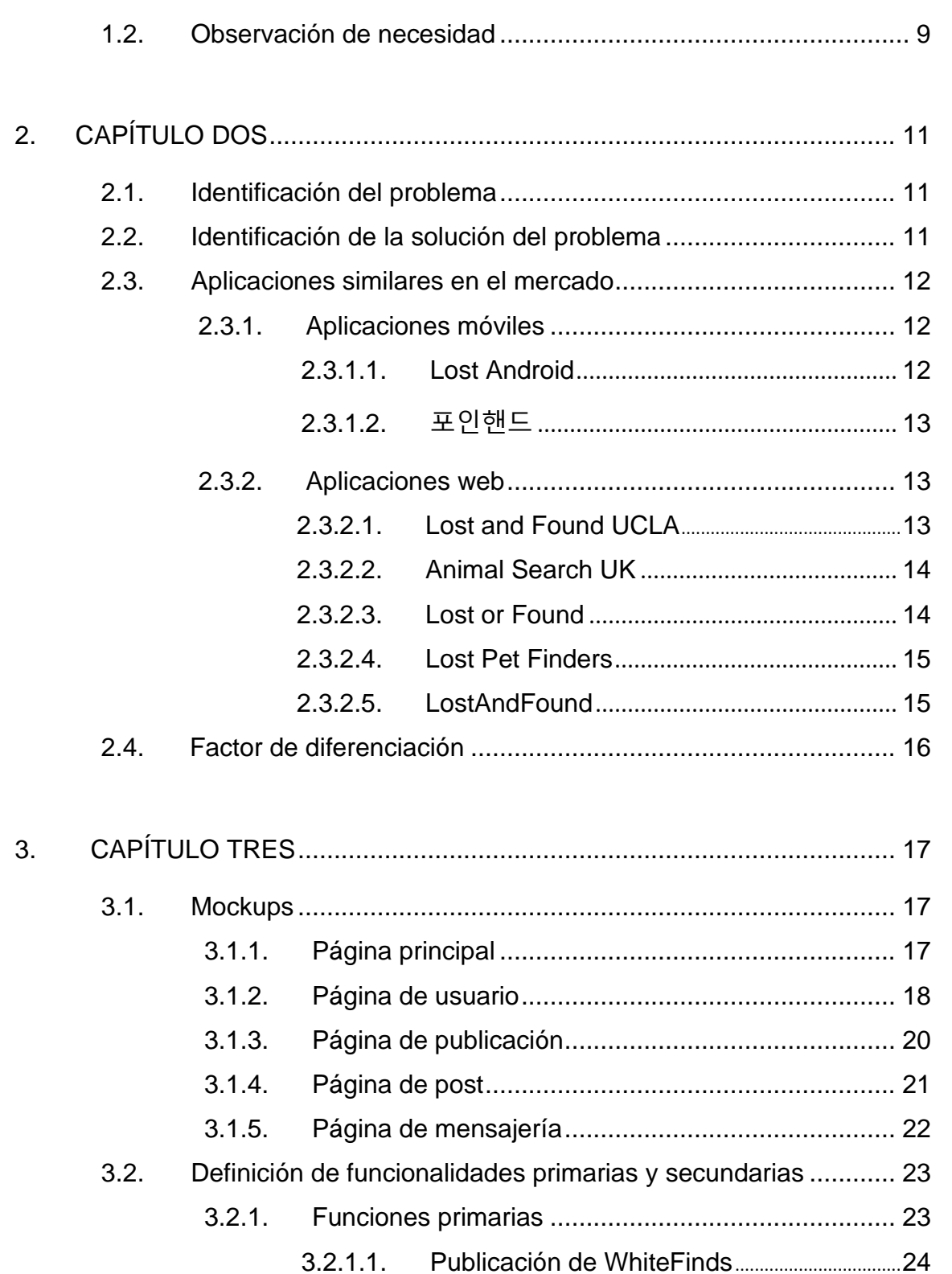

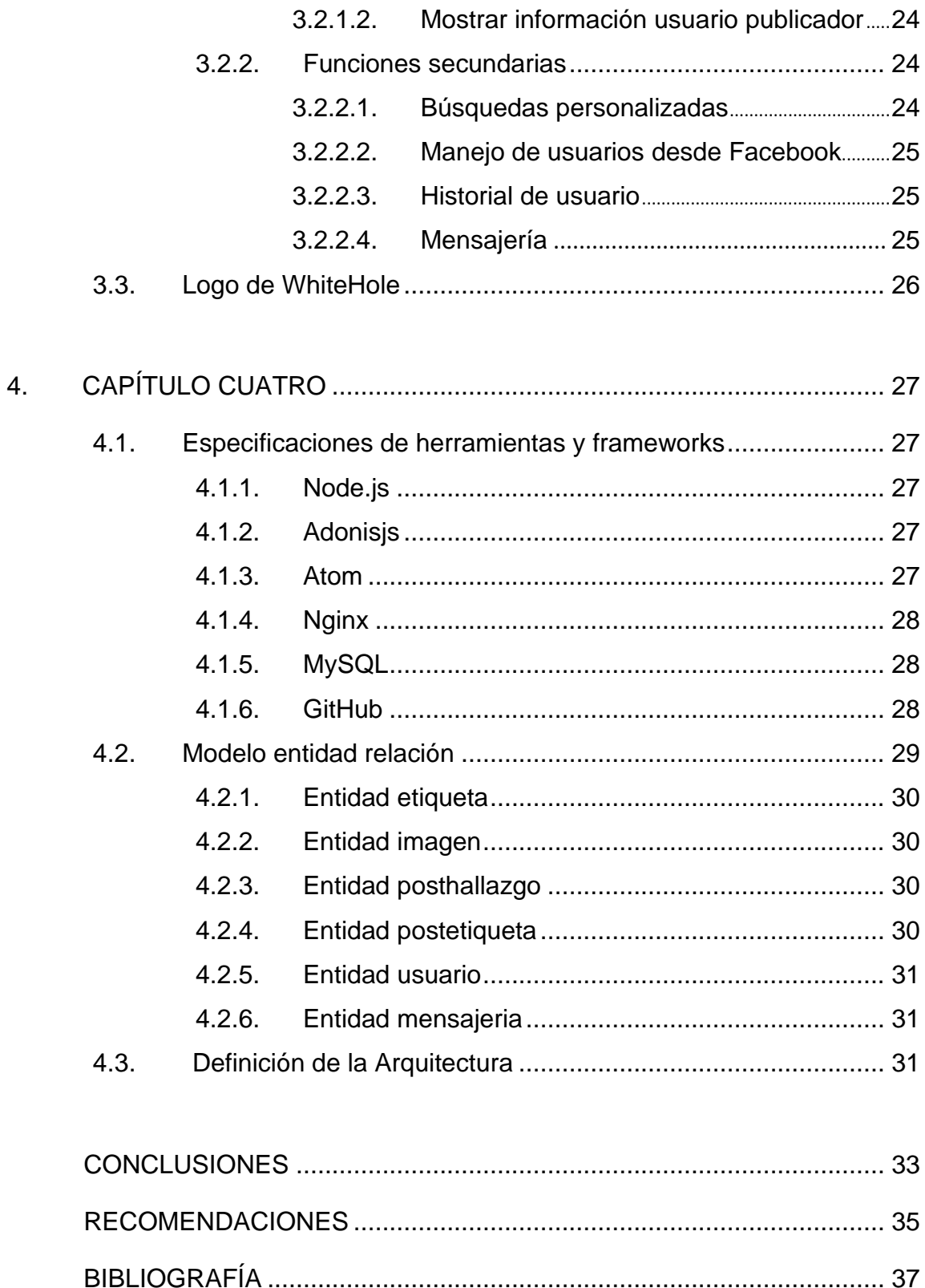

# $\frac{1}{\ln 2}$

# <span id="page-20-0"></span>ÍNDICE DE ILUSTRACIONES

### **FIGURAS**

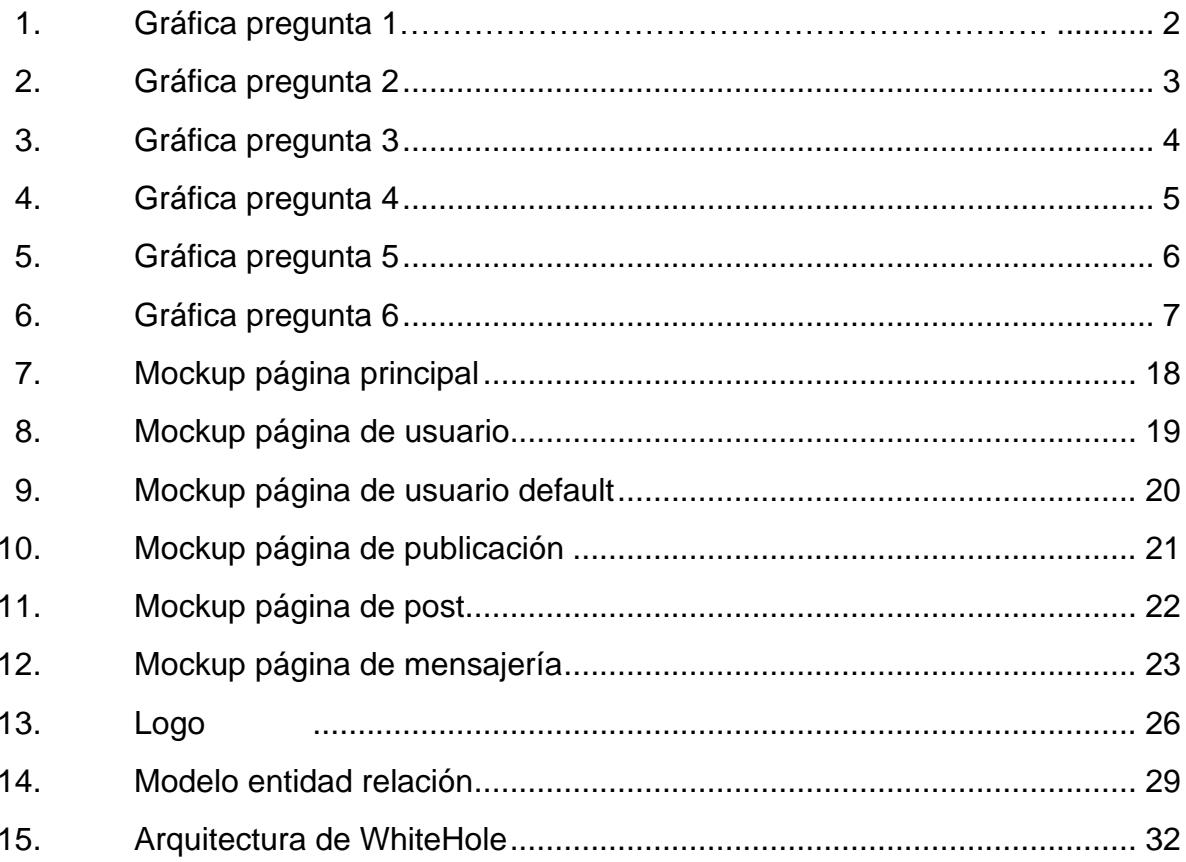

# **LISTA DE SÍMBOLOS**

# **Símbolo Significado**

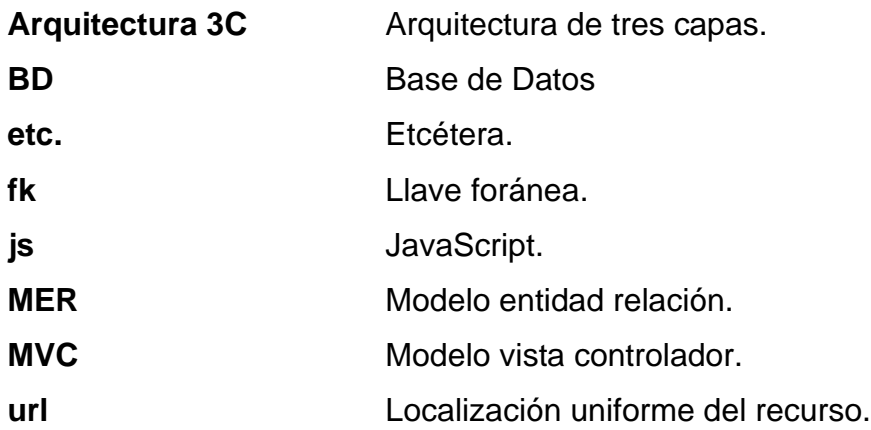

# **GLOSARIO**

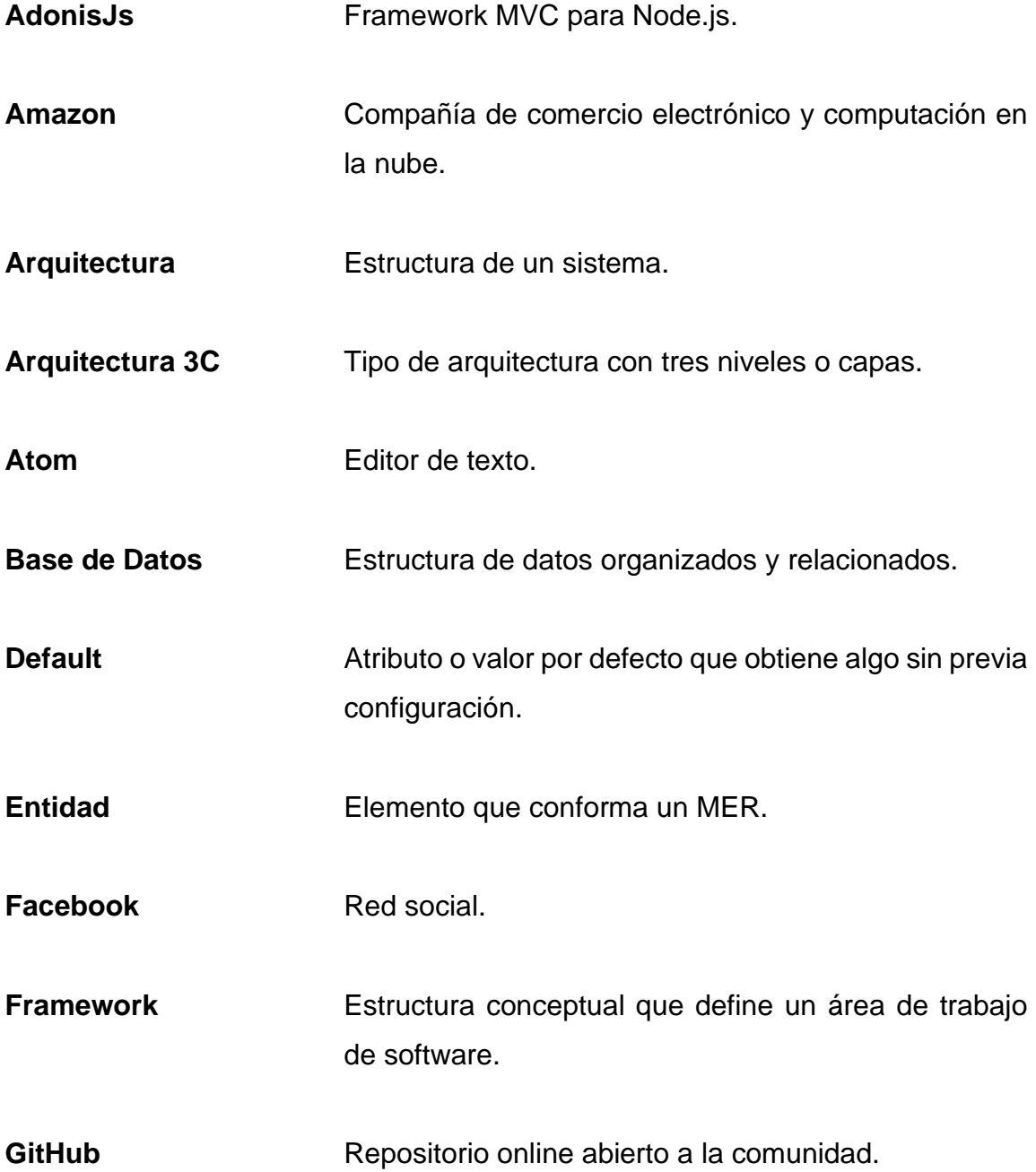

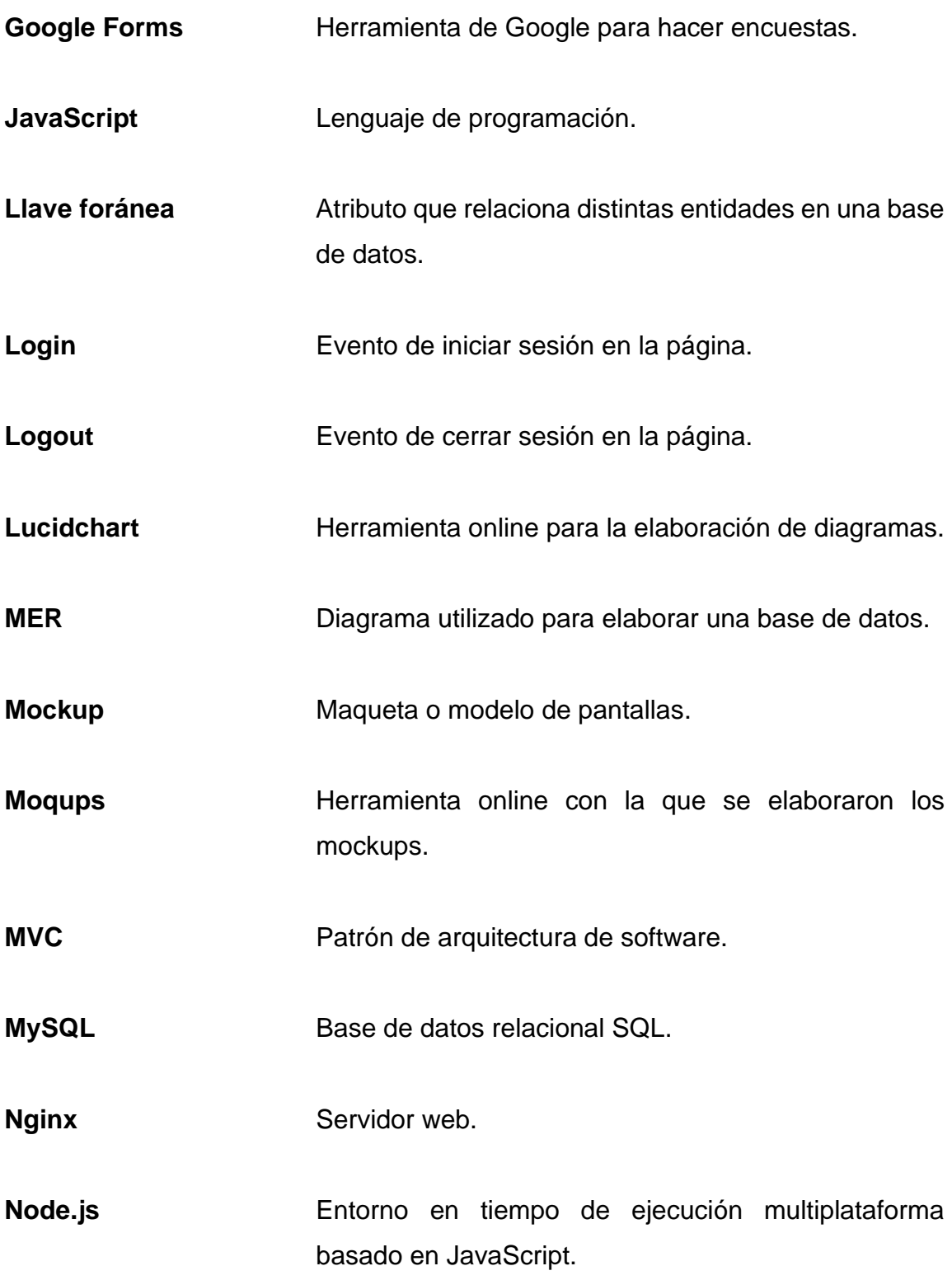

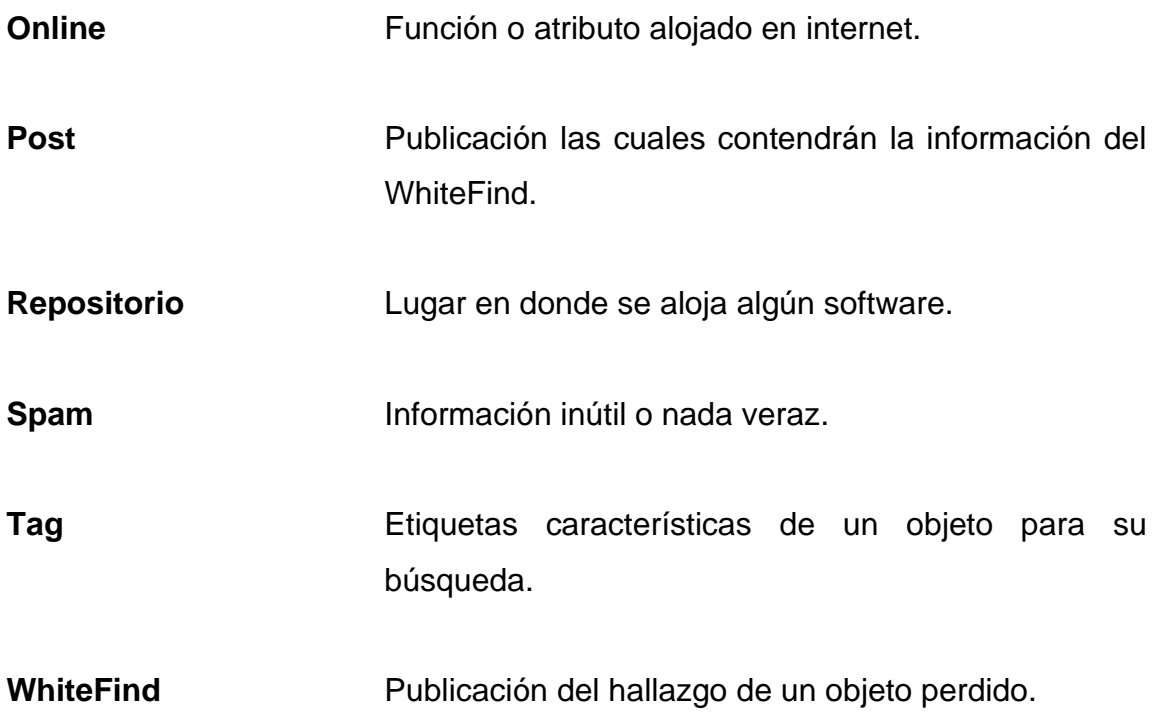

#### **RESUMEN**

<span id="page-28-0"></span>Como tema de tesis se ha escogido desarrollar una aplicación web con nombre WhiteHole la cual tendrá el objetivo principal de ser el mediador entre una persona que perdió su pertenencia y la persona que la encontró. WhiteHole será una aplicación web en la cual la gente que encuentra cosas extraviadas puede crear un post sobre su hallazgo. A este *post* se le puede colocar *tags* para facilitar la búsqueda y clasificar así el objeto perdido. Las personas que han extraviado sus pertenencias pueden entrar a la aplicación y a través de un buscador podrán encontrar los objetos que perdieron.

<span id="page-28-1"></span>Este trabajo se segmentó en cuatro capítulos. En el primero se analizó el mercado y se recopiló información para fortalecer la lógica de la aplicación. En el segundo se identificaron las aplicaciones o servicios con funcionalidades similares a WhiteHole. En el tercero se describió el funcionamiento del sistema, sin desarrollarlo como tal, realizando los *mockups* de cada una de las pantallas. En el cuarto se definición, en el nivel arquitectónico y lógico el funcionamiento de su sistema para su posterior construcción y documentación.

### **OBJETIVOS**

#### **General**

Proporcionar una plataforma web agradable al usuario para facilitar el hallazgo de pertenencias extraviadas.

### **Específicos**

- 1. Mediar la comunicación entre la persona que encontró una pertenencia y el dueño de esta.
- 2. Promover la devolución de pertenecías.
- 3. Brindar confianza a los usuarios al mostrar la información de contacto de cada uno de ellos.

### **INTRODUCCIÓN**

WhiteHole surgió de la idea de centralizar toda la información de objetos perdidos en una única plataforma para poder encontrarlos fácilmente. En la facultad las estudiantes pierden sus pertenencias y las personas que las encuentran colocan una publicación en Facebook preguntando por el dueño de la misma o la van a dejarla a información.

La bondad y la honestidad en las personas son el factor clave para que WhiteHole funcione, ya que es indispensable que las personas que encuentren un objeto tengan la disposición de devolverlo y de hacer un post en la aplicación.

La lógica de negocio de WhiteHole carece de antecedentes parecidos, por lo cual es una oportunidad de inclusión en el mundo de software a través de la idea innovadora que propone WhiteHole la cual ayudará a las personas a encontrar pertenencias de valor, al mismo tiempo que crea conciencia en las mismas, impulsando así lo que es el valor de la honestidad.

# **1. CAPÍTULO UNO**

#### <span id="page-34-1"></span><span id="page-34-0"></span>**1.1. Análisis del mercado**

El análisis del mercado es un proceso muy importante para esta investigación, ya que permitirá saber cómo se encuentra el mercado actualmente y lo que piensan las personas acerca de WhiteHole. Para ello, se utilizó la herramienta de Google Forms con la cual se realizó un cuestionario de 7 preguntas que ayudarán a identificar aspectos importantes, como qué tan utilizada seria la aplicación y que opiniones tienen las personas sobre ella.

Se realizó una encuesta con un total de 138 respuestas. Los resultados y el análisis para cada una de las preguntas son los siguientes:

#### **1.1.1. Pregunta 1**

<span id="page-34-2"></span>¿Cuántas veces ha extraviado sus documentos personales?

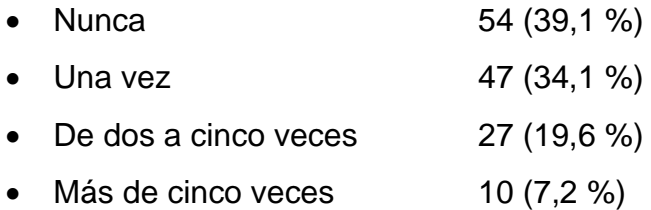

<span id="page-35-2"></span>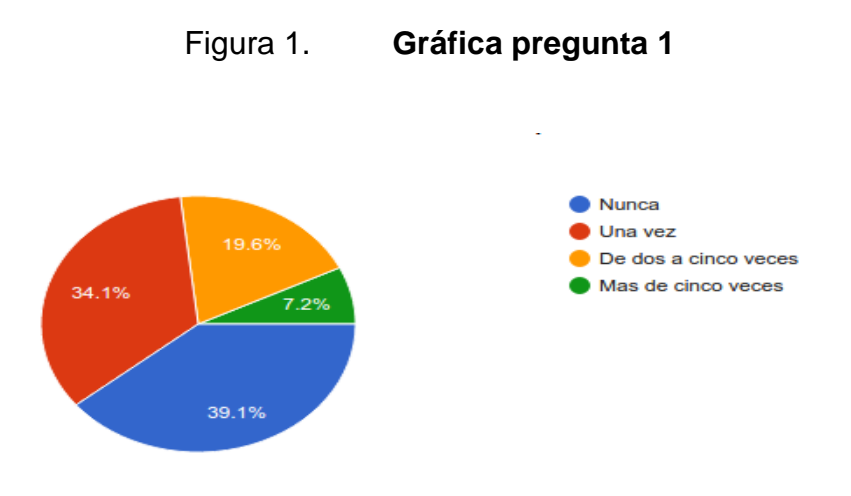

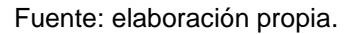

### **1.1.1.1. Análisis**

<span id="page-35-0"></span>Con esta pregunta se busca la frecuencia con la que las personas extravían sus documentos personales. Este tipo de objetos son muy importantes en el ámbito personal, por lo que la recuperación de estos es de suma importancia para cada individuo. Más del 50 % de las personas ha extraviado sus documentos más de una vez, por lo que podemos decir que la eventualidad con que este evento ocurre es muy común.

#### **1.1.2. Pregunta 2**

<span id="page-35-1"></span>¿Con qué frecuencia extravía otro tipo de objetos? (bolsas, libros, llaves, entre otros).

Cada 6 meses 101 (73,2 %) Cada mes  $9(6,5\%)$ Cada dos semanas 20 (14,5 %)
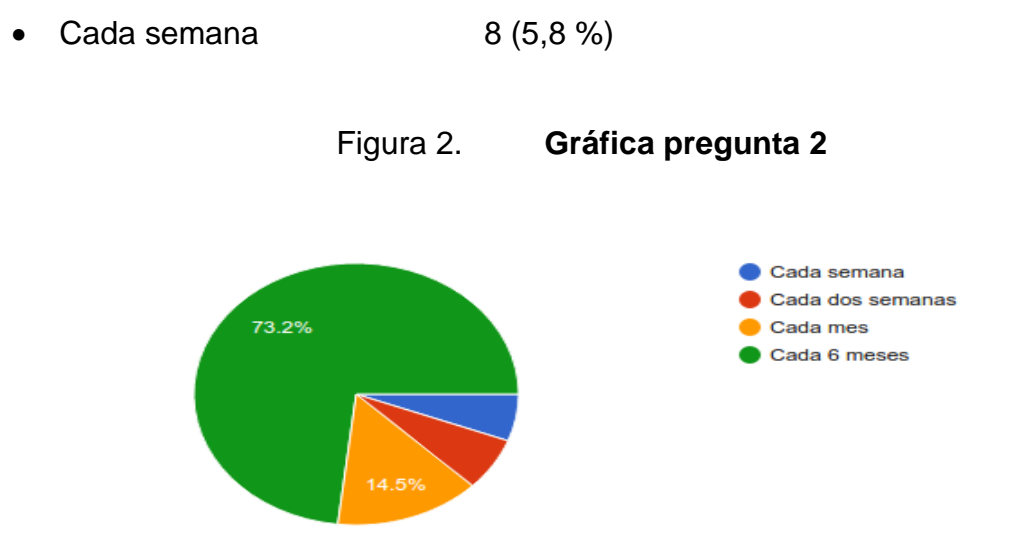

Fuente: elaboración propia.

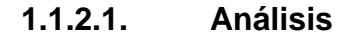

Extraviar un objeto es algo que a todos nos ha pasado más de una vez, un poco más del 25 % de las personas extravía una pertenencia en menos de un mes. Si se dice que 25 de 100 personas pierden una pertenencia en un mes, entonces 25 personas diferentes a ellas mismas encontrarán dicha pertenencia haciendo un total de 50 personas las cuales participarán en el evento pérdidadevolución de una pertenencia en un mes. Esto quiere decir, que por lo menos un 50% de los usuarios que conozcan nuestra página web WhiteHole participarán en ella por lo menos una vez cada mes.

### **1.1.3. Pregunta 3**

¿Alguna vez le han devuelto algún objeto extraviado?

• Si 71 (51,4 %)

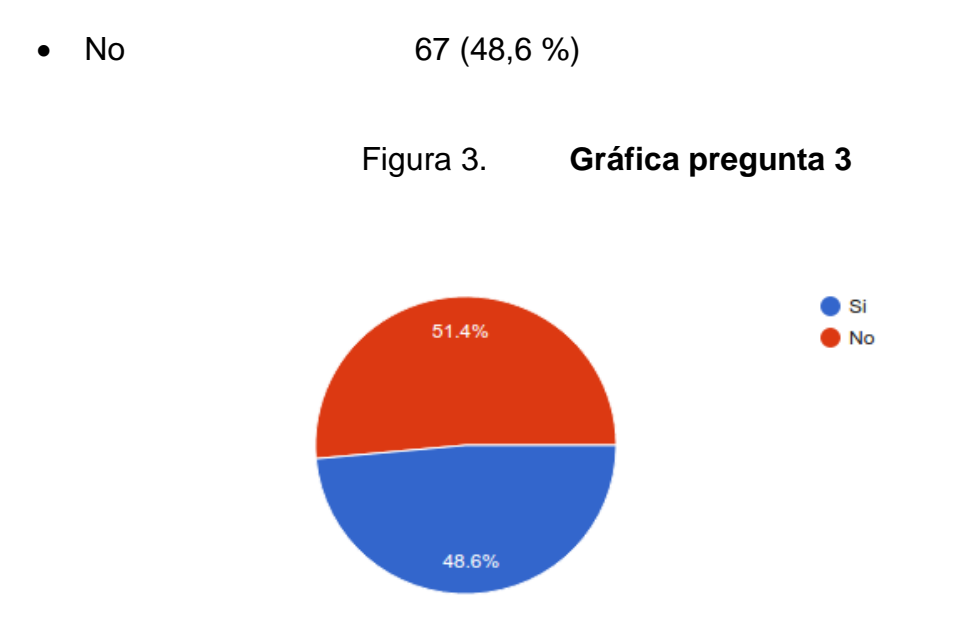

Fuente: elaboración propia.

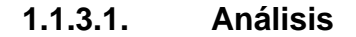

Con esta pregunta es posible saber que las personas pueden llegar a tener un 50 % de probabilidades de que una pertenencia que extravió sea recuperada o no. El objetivo de WhiteHole es la recuperación de pertenencias a través de la intermediación entre el que la persona que la recuperó y la persona que la extravió, por lo que se elevará este índice y WhiteHole puede ser la solución.

## **1.1.4. Pregunta 4**

¿Alguna vez ha devuelto algún objeto extraviado?

- Si 118 (85,5 %)
- No 20 (14,5 %)

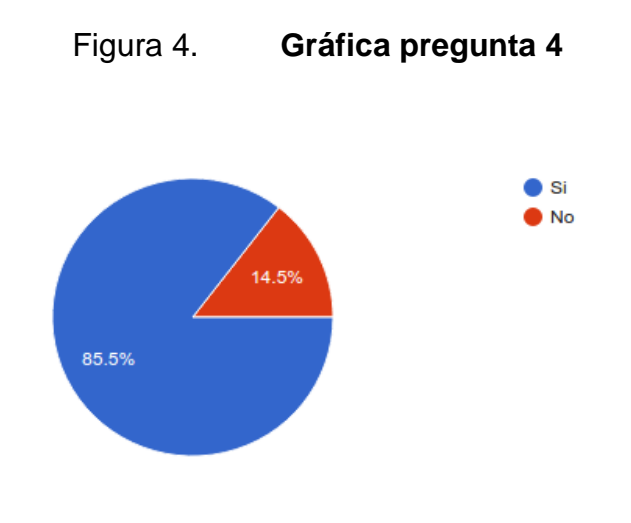

Fuente: elaboración propia.

## **1.1.4.1. Análisis**

Los resultados de esta pregunta son muy importantes ya que indican que las personas buscan la forma o el medio para devolver una pertenencia encontrada extraviada y eso es lo que ofrece WhiteHole; el medio por el cual los usuarios podrán devolver y recuperar pertenencias.

## **1.1.5. Pregunta 5**

¿Estaría dispuesto a devolver una pertenencia de sumo valor económico (celular, laptop, etc.) si pudiera localizar al dueño?

- Si 132 (95,7 %)
- No 6  $(4,3\%)$

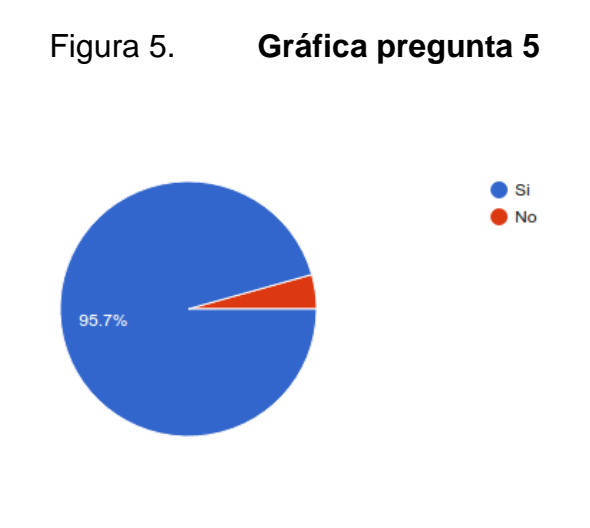

Fuente: elaboración propia.

## **1.1.5.1. Análisis**

En esta pregunta se refleja la honestidad de cada una de las personas. El hecho de que el 95,7 % de las personas estén dispuestos a devolver algo de alto valor económico habla bien de ellas, ya que, sin importar el valor del objeto, la mayoría de las personas estarían dispuestas a devolverlo.

## **1.1.6. Pregunta 6**

¿Se tomaría la molestia de realizar alguna publicación para poder encontrar al dueño de una pertenencia extraviada?

- Si 127 (92 %)
- No 11(8 %)

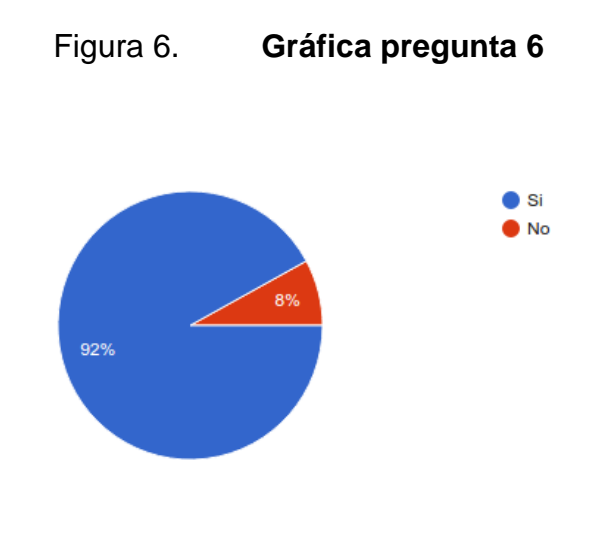

Fuente: elaboración propia.

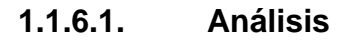

Muchas veces se tiene la intención, pero no el medio o la forma de hacerlo. El hecho de que el 92 % de las personas están dispuestas a tomarse un tiempo para realizar una publicación para encontrar al dueño de un objeto indica que la plataforma puede ser muy utilizada.

## **1.1.7. Pregunta 7**

¿Qué opinaría de una aplicación web que serviría de intermediario entre la persona que extravió una pertenencia y quien la encontró?

• Me parecería de gran utilidad puesto que facilitaría el poner el contacto a la persona que extravió un objeto y a aquella que lo ha encontrado, sobre todo porque también permitiría asegurarse de que el dueño es quien dice ser y es más difícil que sea alguien aprovechando la ocasión sin haber perdido dicho objeto.

- Pues realmente sería una manera más privada y directa de recuperar y devolver pertenencias extraviadas.
- Excelente, ya que algunas personas sabemos lo que nos ha costado las cosas y por un descuido u otra cosa se pierden. Muy buena idea.
- Inútil, probablemente casi nadie la conocería, de todos modos, pocas personas son nobles como para querer buscar medios de devolución informáticos.
- Me parece una idea con un argumento de intereses muy positivos y sinceros, creo que sería una buena estrategia para ayudar en este problema tan diario.
- De momento me parece de más, mucha gente se comunica mediante Facebook; en el mejor de los casos ambas partes salen bien (quien la perdió y quien la devolvió).
- Que deben de tener mucha fe en las personas. Yo he devuelto cosas, pero la gran mayoría no lo hace. Así que podría servir, pero su funcionalidad está dependiente del tipo de gente que la use.
- Seria de mucha utilidad más, sin embargo, la página debería tener bastante orden para clasificar los objetos perdidos y así buscar fácilmente.
- Innecesaria dado que es más fácil en Facebook pues todos tienen Facebook, pero una app nueva no todos estarían dispuestos a instalarla.
- Creo que es una muy buena idea crear un espacio más específico (que las redes sociales) donde compartir información.

Esta al ser una pregunta abierta, solo se tomó una muestra de las respuestas más representativas de la misma.

## **1.1.7.1. Análisis**

Esta pregunta fue dejada abierta para que los usuarios opinen acerca de lo que se puede mejorar y qué aspectos deben tomarse en cuenta.

## **1.2. Observación de necesidad**

Dada la necesidad de recuperar una pertenencia los usuarios ingresarán a WhiteHole realizar la búsqueda categorizada de objetos y contactar a la persona que encontró su pertenencia si es que esta la publicó en la aplicación.

Dada la necesidad de devolver un objeto recuperado, el usuario podrá ingresar a WhiteHole y hacer una publicación categorizada del objeto, para que el dueño de este pueda contactarlo.

# **2. CAPÍTULO DOS**

### **2.1. Identificación del problema**

Diariamente las personas pierden sus pertenencias, desde cuadernos o estuches hasta mochilas y computadoras, incluso, sus documentos personales. La mayoría de las veces no se logra recuperar estas pertenencias, cuyo valor económico o sentimental podría ser elevado. En ocasiones, perder algo crea problemas. Si, por ejemplo, se pierden los documentos de identificación personal se debe seguir un proceso engorroso para obtenerlos de nuevo. Si se pierde una una computadora la información contenida en ella se extravía, y podría ser valiosa para algún trabajo.

### **2.2. Identificación de la solución del problema**

La solución que se ofrece es una plataforma para publicar cosas que las personas encuentran en algún lugar, con la finalidad de devolverlas a sus dueños originales para evitarles problemas. La plataforma contará con un sistema de etiquetas que facilite la búsqueda de los objetos en esta. La comunicación entre las personas se dará dentro de la aplicación para evitar que den información personal si no lo desean.

Se propone que la plataforma se conecte con la red social Facebook para que las personas no se vean obligadas a crear una nueva cuenta y les sea más fácil su utilización.

### **2.3. Aplicaciones similares en el mercado**

Buscar y saber cuáles son las aplicaciones similares en el mercado nos ayudará brindándonos una brecha para saber si es que existe alguna competencia directa o saber qué tan cotizadas son estas aplicaciones en el mercado. La comparación entre una aplicación y la que se ofrece en esta investigación permite establecer por qué los clientes preferirán esta aplicación. Al ser WhiteHole una aplicación web se investigan las aplicaciones móviles y aplicaciones web que tienen funciones similares a WhiteHole.

### **2.3.1. Aplicaciones móviles**

En esta categoría entran todas aquellas aplicaciones que pueden ser descargadas desde la Play Store de Android para dispositivos móviles.

### **2.3.1.1. Lost Android**

Lost Android es una aplicación exclusiva para la localización de teléfonos android. La aplicación cuenta con opciones como: bloqueo del teléfono, lectura de mensajes SMS, tomar foto con la cámara frontal y trasera, hacer vibrar el teléfono, entre otras muchas más. La aplicación se instala en el teléfono y se le dan permisos de administrador. La parte funcional de la misma se encuentra en la página de [http://www.androidlost.com](http://www.androidlost.com/) en donde se pude realizar todas las funciones mencionadas anteriormente luego de logearse en ella con la cuenta de Google Play<sup>1</sup>.

<sup>1</sup> PLAYSTORE. *Lost Android Version 3.14.* https://play.google.com/store/apps/details?id=com.androidlost.

#### **2.3.1.2. 포인핸드**

Esta aplicación se encuentra únicamente en coreano y se enfoca en mascotas perdidas. En la aplicación se puede incluir algunos datos de la mascota, incluso cuenta con un mapa para ubicar la última localización de la mascota. También permite agregar fotos de la mascota para ayudar a identificar fácilmente a esta<sup>2</sup>.

### **2.3.2. Aplicaciones web**

En esta categoría entran todos los sitios web y páginas que pueden ser accedidas desde un navegador.

#### **2.3.2.1. Lost and Found UCLA**

Lost and Found es una función dentro del subdominio de la Universidad de California, Los Ángeles (UCLA). El objetivo de esta plataforma es administrar los objetivos perdidos de esta región a través de la publicación de hallazgos y pérdidas. Para crear una publicación en esta página no hace falta tener un usuario ya que los datos de contacto como nombre o teléfono pueden ser ingresados al momento de crear dicha publicación. Los datos ingresados por los usuarios van directo al Departamento de Policía quienes son los encargados de realizar las respectivas devoluciones<sup>3</sup>.

<sup>2</sup> PLAYSTORE. *Lost Animal Version 7.52.* https://play.google.com/store/apps/details?id=lost.animal.main&hl=es\_419.

<sup>3</sup> UCAL. *Lost and Found*. http://www.lostandfound.ucla.edu/.

#### **2.3.2.2. Animal Search UK**

Animal Search UK es el principal servicio de búsqueda mascotas desaparecidas en Gran Bretaña. Se especializan en ayudar a reunir a los propietarios con mascotas perdidas o robadas. Su sitio web es libre de usar, proporciona una cobertura y un montón local y nacional incluyendo ayuda y asesoramiento gratuito para las personas que han perdido o encontrado un animal doméstico. Cualquier persona es libre de publicar alguna mascota encontrada y subir fotos de esta sin ningún recargo<sup>4</sup>.

## **2.3.2.3. Lost or Found**

Esta es una plataforma con el mismo objetivo que tiene WhiteHole de devolver objetos perdidos a sus dueños. Para crear publicaciones en esta página no se necesita crear una cuenta. Al momento de crear la publicación es necesario dejar el número de teléfono y el estado donde se encontró o perdió el objeto, cabe aclarar que la página es de India por lo que se espera que esta información sea de este país. La información por introducir en la publicación para identificar el objeto depende del tipo de objeto que se perdió y en el caso de agregar un objeto perdido se encuentra la opción de ofrecer una recompensa. La plataforma permite realizar búsquedas de objetos aplicando filtros a estos, como si fueron perdidos o encontrados, la categoría y algunas características específicas del objeto. Cabe destacar que la aplicación tiene un apartado especial para personas perdidas, en esta se puede agregar información de la persona<sup>5</sup>.

<sup>4</sup> UK. *Reuniting Pets.* http://www.animalsearchuk.co.uk/.

<sup>5</sup> LF SERVICE. *Lost or found*[. http://lostrfound.com/.](file:///C:/Users/sbs_2/Downloads/LF%20SERVICE.%20Lost%20or%20found.%20http:/lostrfound.com/)

#### **2.3.2.4. Lost Pet Finders**

Es una plataforma que ayuda a que las personas encuentren a mascotas perdidas, permitiendo agregar información de la mascota y hacer búsquedas. Para usar la plataforma es necesario ser miembro de esta, además ofrece un modelo gratuito para publicar mascotas perdidas y encontradas, pero también tiene dos modelos de pago que alerta a otros miembros de la plataforma para que se unan a la búsqueda de la mascota. La plataforma está diseñada para personas de Australia por lo que todos los mapas y miembros de esta son de este país<sup>6</sup>.

## **2.3.2.5. LostAndFound**

Esta una página web en la cual se pueden publicar cosas perdidas como las encontradas. Permite especificar los objetos por categorías y subcategorías, añadir una descripción y subir imágenes del objeto. Además, maneja localizaciones para identificar donde fue encontrado o perdido un objeto. Posee un sistema de búsqueda que facilita la localización de los objetos. Para utilizar la página se requiere de registrarse en esta y la comunicación entre las personas se da por medio de correo electrónico. También bajo pago se pueden agregar funcionalidades como agregar recompensas, monitorear objetos parecidos, entre otras<sup>7</sup>.

<sup>6</sup> LPF. *Lost Pet Finders*. https://lostpetfinders.com.au/.

<sup>7</sup> USALF. *Lost and found.* http://www.lostandfound.com.

### **2.4. Factor de diferenciación**

Lost Android, Animal Search UK o Lost Pet Finders son una aplicaciónes muy completa, ya que cuenta con múltiples funcionalidades las cuales pueden ser de utilidad al momento de que un usuario extravía su smartphone o a su mascota. Estas aplicaciones se limitan al extravío de estas pertenencias, y aunque WhiteHole no cuenta con funcionalidades tan específicas, proveerá a los usuarios la capacidad de publicar cualquier tipo de objeto encontrado o de buscar cualquier objeto perdido. WhiteHole es más general para la búsqueda y recuperación de objetos.

Aplicaciones como Lost or Found y LostAndFound hacen uso de categorías para clasificar los objetos perdidos mientras que WhiteHole utiliza etiquetas para realizar las búsquedas lo cual lo vuelve en una herramienta más práctica. Otro factor que es importante aclarar es que WhiteHole está centrado en la publicación de objetos encontrados y no de objetos perdidos, como alguna de estas aplicaciones manejan sus publicaciones.

# **3. CAPÍTULO TRES**

## **3.1. Mockups**

Los mockups o maquetas sirven como prototipo para mostrar la funcionalidad del sistema y, a la vez, permitirán hacer pruebas del diseño. Para la realización de estos se usó una herramienta *online* llamada Moqups. Moqups que crea modelos *mockups* de aplicaciones móviles, web y de escritorio<sup>8</sup>.

## **3.1.1. Página principal**

La página principal es la presentación de la aplicación a los usuarios. En ella se detallan conceptos de la funcionalidad de la página y la información de esta.

<sup>8</sup>MOQUPS*. A full ecosystem of tools*. https://moqups.com/.

## Figura 7. **Mockup página principal**

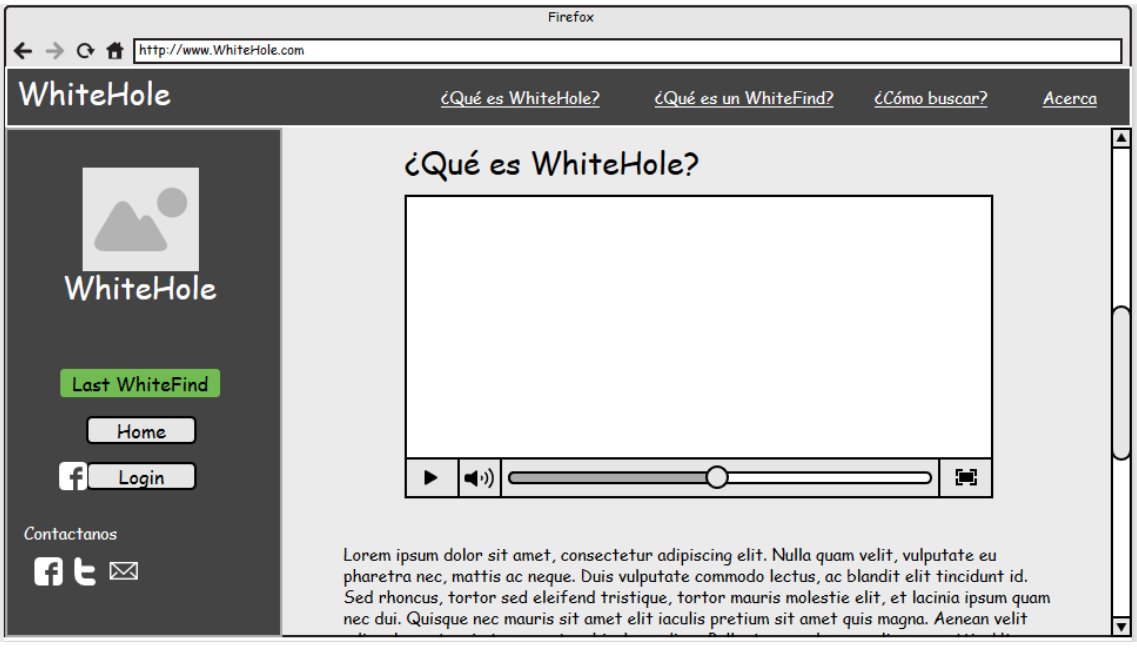

Fuente: elaboración propia.

## **3.1.2. Página de usuario**

Los usuarios serán manejados a través de sus cuentas de Facebook. Por lo que para poderse *loguear* es necesario hacerlo a través de Facebook. Lo primero que verá el usuario en esta página será los últimos WhiteFind que se han hecho, además, a partir de esta los usuarios podrán dirigirse a la sección de mensajería, a su historial y a la sección propia para crear un nuevo WhiteFind.

## Figura 8. **Mockup página de usuario**

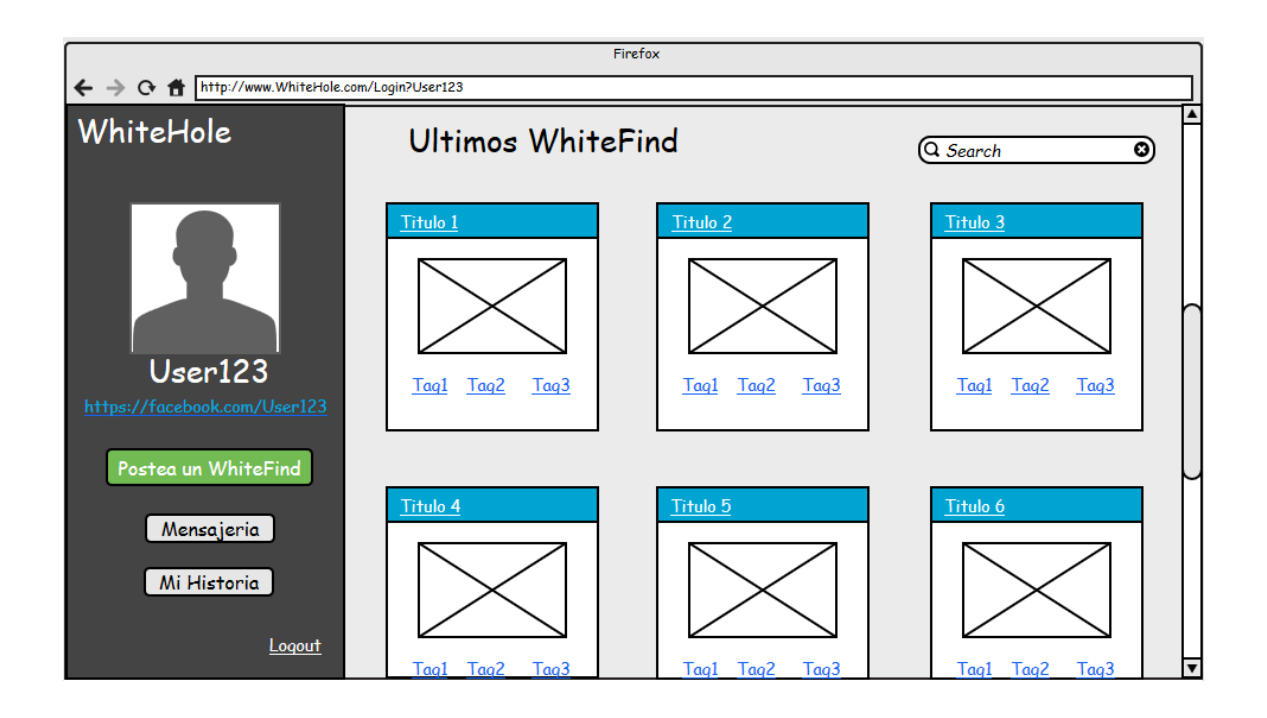

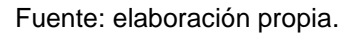

Es importante mencionar que los usuarios también podrán saltarse la fase de *login* y de hacerlo así, serán redireccionados a la página de usuarios con la salvedad de que no podrán hacer ninguna de las funciones de mensajería, publicación o ver su historial.

## Figura 9. **Mockup página de usuario** *default*

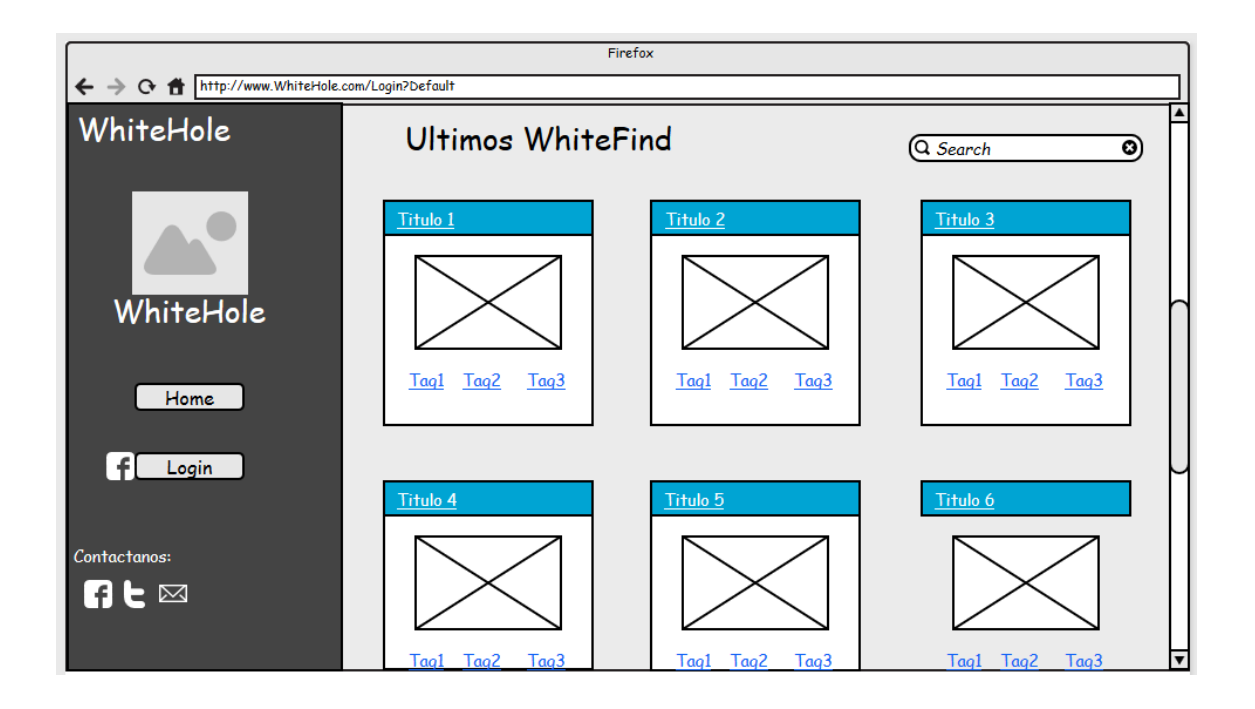

Fuente: elaboración propia.

## **3.1.3. Página de publicación**

En la página de publicación los usuarios podrán colocar el hallazgo que realizaron. Podrán colocar una imagen del objeto encontrado, nombrar con un título la publicación, colocar el lugar del hallazgo y colocar una descripción sobre el mismo. De igual manera, los usuarios tendrán la posibilidad de colocar los tags relacionados a dicho objeto los cuales se usarán para la búsqueda.

## Figura 10. **Mockup página de publicación**

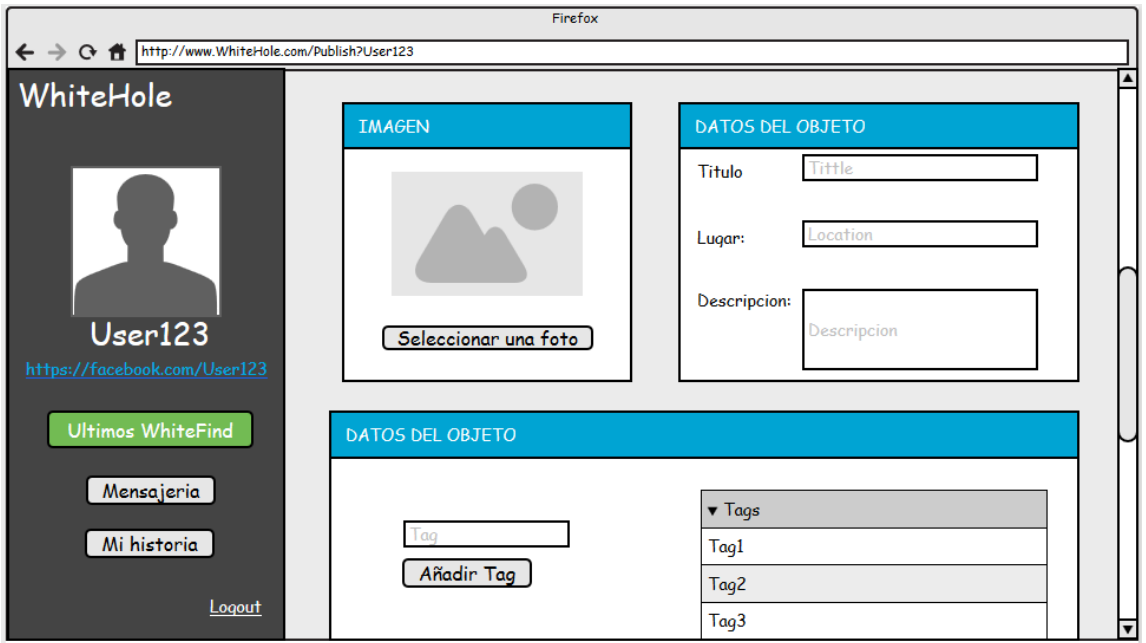

Fuente: elaboración propia.

## **3.1.4. Página de post**

Cuando los usuarios seleccionen un WhiteFind serán redirigidos hacia esta página. En ella se observa el detalle sobre el objeto encontrado, incluyendo el título del *post,* los *tags* usados, la descripción, el lugar y la información básica sobre el usuario que realizó el hallazgo.

## Figura 11. **Mockup página de post**

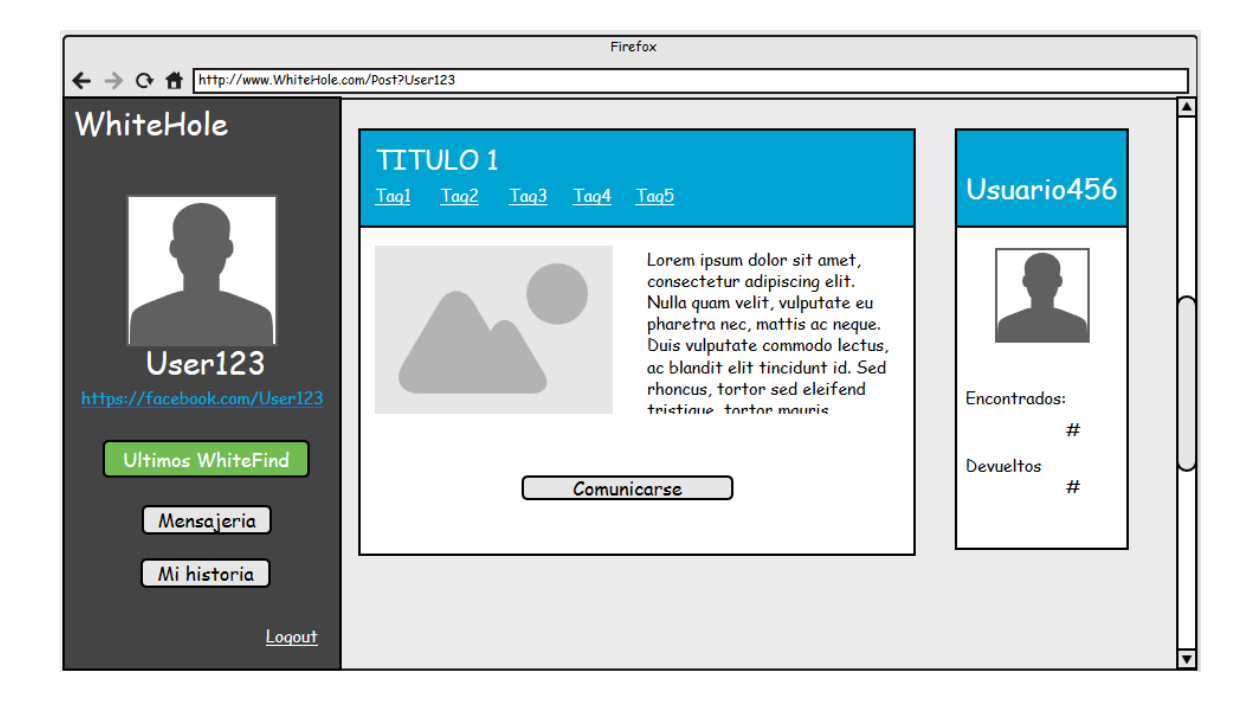

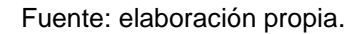

## **3.1.5. Página de mensajería**

La finalidad de esta página será que el usuario que perdió su objeto y que el usuario que la encontró pueda establecer una comunicación para proceder así a la devolución del objeto.

## Figura 12. **Mockup página de mensajería**

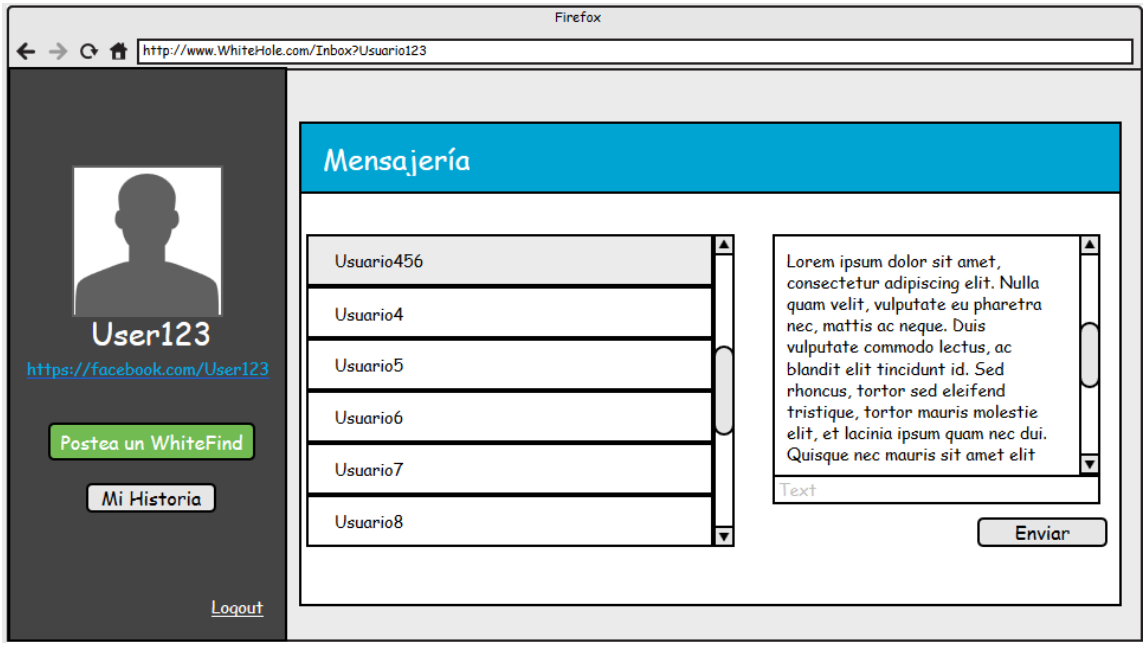

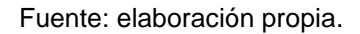

## **3.2. Definición de funcionalidades primarias y secundarias**

La clasificación de cada una de las funcionalidades de esta aplicación es un método por el cual se puede saber la importancia que cada una de estas tiene, lo cual permitirá enfatizar en las funcionalidades de la aplicación y, postergar las funcionalidades que son complemento.

## **3.2.1. Funciones primarias**

Son todas aquellas funcionalidades indispensables para que la aplicación cumpla con su objetivo.

## **3.2.1.1. Publicación de WhiteFinds**

La publicación de los WhiteFinds es una funcionalidad primaria ya que a través de esto los usuarios que extraviaron su pertenencia podrán encontrarla en esta aplicación. Se puede decir que esta funcionalidad es la que le da sentido a WhiteHole.

#### **3.2.1.2. Mostrar información usuario publicador**

El objetivo principal de WhiteHole es mediar entre la persona que perdió una pertenencia y la persona que la encontró. Por ello, es importante mostrar la información del usuario publicador, ya que será el medio de contacto principal que tendrá la persona que extravió su pertenencia.

#### **3.2.2. Funciones secundarias**

Son todas aquellas funcionalidades que añaden un extra a nuestra aplicación y que no son fundamentales para su funcionamiento.

#### **3.2.2.1. Búsquedas personalizadas**

Como se ha mencionado, los *tags* serán utilizados para realizar las búsquedas en la aplicación y, a través de un buscador personalizado, los usuarios podrán encontrar lo que buscan de una manera más rápida y fácil. Esta es una funcionalidad secundaria ya que los usuarios, de igual manera, podrían encontrar lo que buscan si revisan las publicaciones del sitio.

#### **3.2.2.2. Manejo de usuarios desde de Facebook**

El manejo de usuarios a través de Facebook es solo una manera de asegurar su autenticidad. Esta es una medida de seguridad para que los usuarios que perdieron sus pertenencias no teman contactar a la persona que las encontró, por lo que no es una función principal en nuestra aplicación.

## **3.2.2.3. Historial de usuario**

El historial de usuario será únicamente un medio de transmitir confianza hacia los demás usuarios ya que se mostrarán datos como todas las publicaciones que este ha hecho y los objetos que ha devuelto.

### **3.2.2.4. Mensajería**

La mensajería es simplemente una forma directa de comunicación entre los usuarios. Estos también podrían consultar el Facebook de cada uno de ellos para llevar a cabo una comunicación, por lo que la mensajería no es una función principal en la aplicación.

# **3.3. Logo de WhiteHole**

En la figura 13 se describe logo HhiteHole.

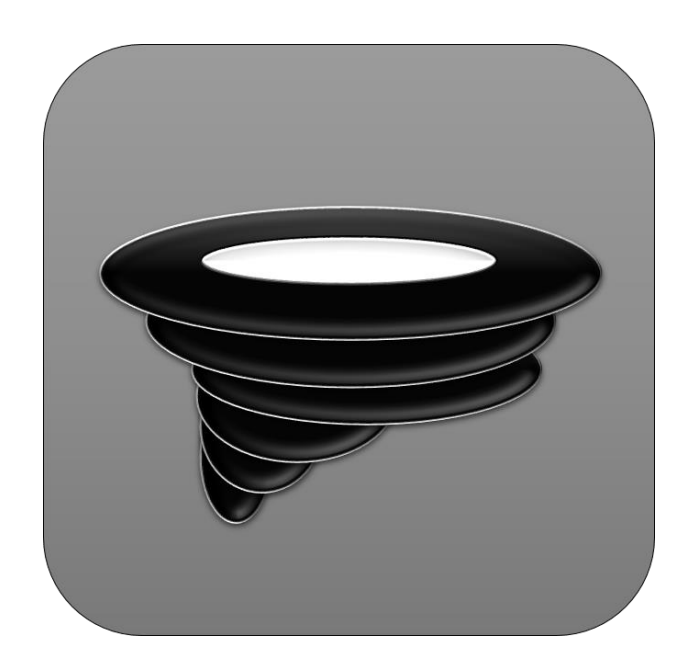

Figura 13. **Logo**

Fuente: elaboración propia.

# **4. CAPÍTULO CUATRO**

## **4.1. Especificaciones de herramientas y** *frameworks*

A continuación, se describen las especificaciones de herramientas.

## **4.1.1. Node.js**

Construido en JavaScript V8 de Chrome, Node.js utiliza un modelo orientado a eventos no bloqueantes de entrada y salida que hace que sea más ligero y eficiente. Por estas razones y debido a la familiarización con el lenguaje interpretado JavaScript se escogió Node.js para el desarrollo de WhiteHole<sup>9</sup>.

## **4.1.2. AdonisJs**

Al ser AdonisJs un framework de desarrollo MVC nos brinda una estructura más organizada la cual permite desarrollar más ágilmente<sup>10</sup>.

## **4.1.3. Atom**

Atom es un editor de texto ligero y muy completo. Además, al ser un editor flexible permite añadir nuevas funcionalidades y complementos, además de temas para configurar un espacio de trabajo adaptado a las necesidades $^{11}$ .

<sup>9</sup>NODEJS. *About nodejs.* https://nodejs.org/en/.

<sup>10</sup> ADONISJS. *About adonisjs*. http://www.adonisjs.com/.

<sup>&</sup>lt;sup>11</sup> ATOM. *About atom.* http://www.atom.io/.

#### **4.1.4. Nginx**

Se escogió Nginx como servidor web debido a su la capacidad y disponibilidad que ofrece. Nginx también es usado por grandes compañías conocidas como lo son Facebook, GitHub, Netflix, WordPress y entre otras<sup>12</sup>.

#### **4.1.5. MySQL**

MySQL será la base de datos en donde se guardará la información referente a WhiteHole. La elección de esta BD se debe a la fácil integración que tiene con el framework de AdonisJs y, además, proporciona confiabilidad y todas las operaciones necesarias para el funcionamiento correcto de WhiteHole<sup>13</sup>.

### **4.1.6. GitHub**

GitHub será la plataforma de desarrollo cooperativa donde se encontrará alojado el código de WhiteHole y así tenerlo disponible en cualquier momento y desde cualquier lugar<sup>14</sup>.

<sup>&</sup>lt;sup>12</sup> NGINX. *About Nginx*. https://nginx.org/.

<sup>13</sup> MYSQL. *About Mysql.* http://www.mysql.com.

<sup>14</sup> GITHUB. *About github*. http://www.github.com.

### **4.2. Modelo entidad relación**

Un modelo entidad relación es una herramienta para el [modelado de datos](https://es.wikipedia.org/wiki/Modelo_de_datos) con la cual podemos representar las entidades relevantes del sistema de información de WhiteHole, así como sus interrelaciones y propiedades. Al ser el MER la estructura de la base de datos es de suma importancia elaborarlo de la mejor manera posible, cumpliendo con los requerimientos de la normalización ya que guardará la información que es la razón de ser de WhiteHole.

Para la diagramación del MER de WhiteHole se utilizó la herramienta *online* Lucidchart. Esta herramienta permite realizar múltiples diagramas y entre ellos están los diagramas de MER.

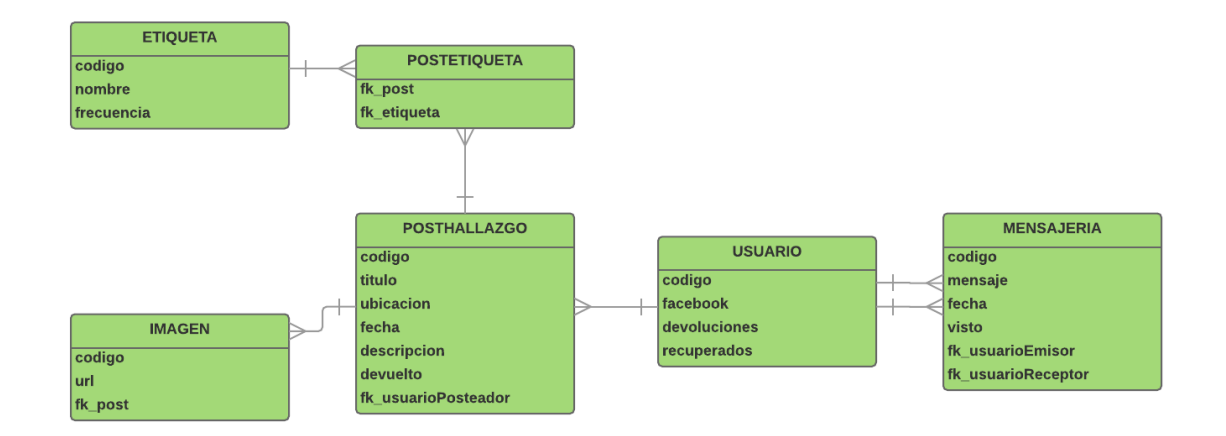

### Figura 14. **Modelo entidad relación**

Fuente: elaboración propia.

### **4.2.1. Entidad etiqueta**

Sera utilizada para almacenar los *tags* que los usuarios utilicen en la aplicación. Cuenta con un código, un nombre y una frecuencia la cual indicará cuantas veces la han utilizado.

#### **4.2.2. Entidad imagen**

Se utilizará para las imágenes que los usuarios suban a la aplicación al publicar un WhiteFind. Esta entidad tiene un código, un url el cual contendrá la ruta de la imagen en el servidor y una llave foránea de post con la cual se hará referencia a cuál de estos pertenece.

### **4.2.3. Entidad posthallazgo**

Servirá para almacenar toda la información correspondiente a un post. Tiene los atributos de código, título, ubicación, descripción, fecha, devuelto y una llave foránea apuntando hacia la persona que realizó el post.

### **4.2.4. Entidad postetiqueta**

Esta entidad tiene la única función de hacer cumplir la relación entre muchos a muchos con la entidad de POSTHALLAZGO y ETIQUETA y es por eso la razón de sus dos llaves foráneas.

### **4.2.5. Entidad usuario**

Será utilizada para guardar los datos referentes al usuario, así como para controlar su sesión desde Facebook, a su vez, guardará cuántas veces ha devuelto alguna pertenencia y cuantas veces la ha recuperado alguna.

#### **4.2.6. Entidad mensajería**

Esta entidad será la encargada de guardar todos los mensajes con los usuarios. Esta tiene un atributo de código, un mensaje, una fecha, un atributo el cual indicará si ya lo vio el mensaje y dos llaves foráneas hacia los usuarios que interactúan en la conversación.

### **4.3. Definición de la arquitectura**

La arquitectura es el diseño de más alto nivel de la estructura de un sistema, ya que esta dice cómo se construirá y, además, define las relaciones entre todos los componentes que lo conforman.

Para WhiteHole se escogió una arquitectura de 3C debido a que es una arquitectura cliente-servidor donde la carga se divide en tres partes con un reparto claro de funciones: una capa para la interfaz de usuario (navegador), otra para el procesamiento de información (servidor) y otra para el almacenamiento de la información (BD).

# Figura 15. **Arquitectura de WhiteHole**

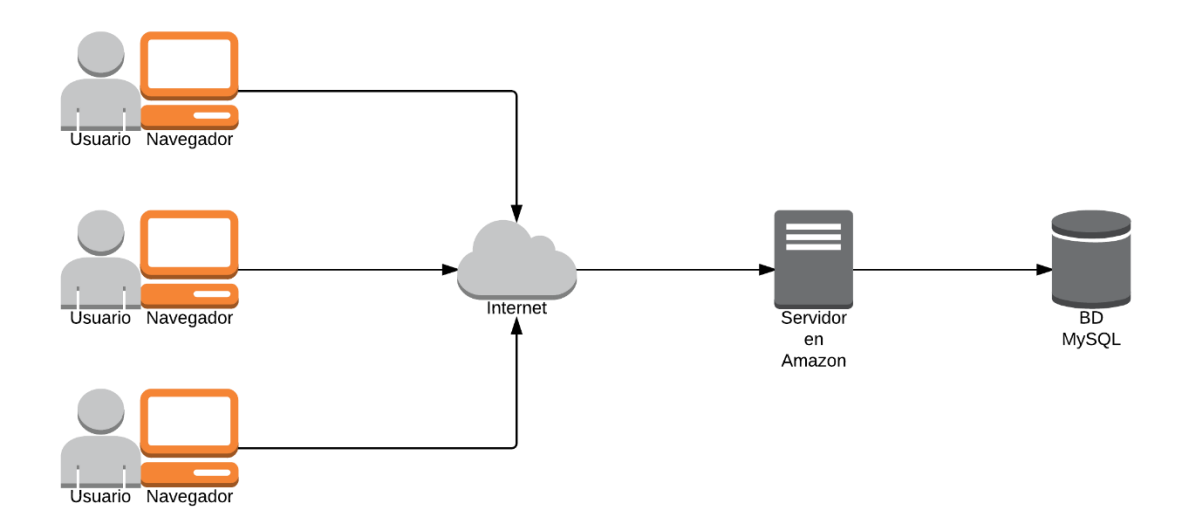

Fuente: elaboración propia.

# **CONCLUSIONES**

- 1. Un *framework* para el desarrollo de aplicaciones facilita el trabajo ya que ofrece una estructura y diversas funcionalidades.
- 2. El uso del api de Facebook para el registro en WhiteHole hace que los usuarios tengan más confianza a la hora de tramitar una devolución.
- 3. El uso de la tecnología facilita la comunicación entre las personas con lo que es más sencillo establecer el contacto para realizar devoluciones de cosas encontradas.

# **RECOMENDACIONES**

- 1. Facilitar el uso de framework y herramientas para el desarrollo.
- 2. Recopilación de información para la elaboración del plan de desarrollo.
- 3. Uso de Facebook para el *login* ya que provee usuarios reales reduciendo la cantidad de spam en la plataforma.
- 4. Uso de servidores en la nube para el ahorro de los gastos al momento de *hostear* un servicio.

# **BIBLIOGRAFÍA**

- 1. HOHMANN, Luke. *Beyond Software Architecture Creating and Sustaining Winning Solutions.* Estados Unidos: Addison Wesley, 2003. 352 p.
- 2. ROZANSKI, Nick. *Software Systems Architecture.* Estados Unidos*:*  Addison Wesley, 2003. 678 p.